# **REVIEW**

# Journal of Cheminformatics

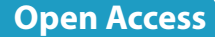

# The  $C++$  programming language in cheminformatics and computational chemistry

Dmitrii Rassokhin<sup>[\\*](http://orcid.org/0000-0003-3438-1190)</sup>

# **Abstract**

This paper describes salient features of the C++ programming language and its programming ecosystem, with emphasis on how the language affects scientific software development. Brief history of C++ and its predecessor the C language is provided. Most important aspects of the language that defne models of programming are described in greater detail and illustrated with code examples. Special attention is paid to the interoperability between  $C++$ and other high-level languages commonly used in cheminformatics, machine learning, data processing and statistical computing.

**Keywords:** Programming languages, C, C++, Scientifc computing, Computational chemistry, Cheminformatics

# **Introduction**

In recent years, a plethora of high-level domain-specifc and general-purpose programming languages have been developed to greatly increase the productivity of programmers working on various types of software projects. Scientifc programming, which used to be dominated by Fortran up until about mid-1980s, now enjoys a healthy choice of tools, languages and libraries that excel in helping solve all types of problems computational scientists and scientifc software developers deal with in their everyday work. For example, MATLAB is widely used for numerical computing, R dominates statistical computing and data visualization, and Python is a great choice for a wide range of scientifc applications from machine learning and natural language processing to typical cheminformatics tasks like chemical structure search and retrieval, virtual compound screening and molecular property prediction, just to name a few. However, among modern high-level programming languages, C++ plays a special

\*Correspondence: rassokhin@gmail.com Janssen Research & Development, LLC, 1400 McKean Road, Spring House, PA 19477, USA

role of being the language that de-facto dominates modern scientifc software development, even though, at frst glance, this may not be so obvious. In this paper, we will briefly describe the history of  $C++$  and focus on its main characteristics that make it so special.

#### **Brief history of C and C++**

The predecessor of  $C++$ , C was developed in the early 1970s by Dennis M. Ritchie, then an employee of Bell Labs (AT&T), when Ritchie and his colleagues were working on Unix, a multi-user time-sharing operating system for mainframe computers. Early versions of this now ubiquitous operating system were written in architecture-specifc non-portable assembly languages. As Unix was being further extended and gained popularity, the developers realized the need to re-write parts of it in a platform-independent high-level programming language to make the codebase more manageable and easily portable to diferent computer architectures. Back then, Fortran was one of the most commonly used high-level languages. Being the language of choice for numerical computing, Fortran circa early 1979s was not suitable for low-level programming due to its verbose flow control

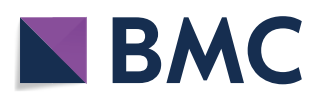

© The Author(s) 2020. This article is licensed under a Creative Commons Attribution 4.0 International License, which permits use, sharing, adaptation, distribution and reproduction in any medium or format, as long as you give appropriate credit to the original author(s) and the source, provide a link to the Creative Commons licence, and indicate if changes were made. The images or other third party material in this article are included in the article's Creative Commons licence, unless indicated otherwise in a credit line to the material. If material is not included in the article's Creative Commons licence and your intended use is not permitted by statutory regulation or exceeds the permitted use, you will need to obtain permission directly from the copyright holder. To view a copy of this licence, visit [http://creativeco](http://creativecommons.org/licenses/by/4.0/) [mmons.org/licenses/by/4.0/.](http://creativecommons.org/licenses/by/4.0/) The Creative Commons Public Domain Dedication waiver ([http://creativecommons.org/publicdomain/](http://creativecommons.org/publicdomain/zero/1.0/) [zero/1.0/\)](http://creativecommons.org/publicdomain/zero/1.0/) applies to the data made available in this article, unless otherwise stated in a credit line to the data.

structures and the absence of direct memory access operations. Fortran was also ill-suited for non-numerical computing, which typically involves defning complex data structures and operations on them, while languages designed for symbolic computing and list processing, such as Lisp, the second-oldest high-level computer language after Fortran, were quite difficult to master, and often required specialized and very expensive hardware to achieve acceptable performance [[1\]](#page-14-0). It is remarkable that one of the frst very large and complex cheminformatics software packages, an interactive computer program designed to assist planning syntheses of complex organic molecules called LHASA (Logic and Heuristics Applied to Synthetic Analysis), was largely written in Fortran and contained nearly 30,000 lines of very complex Fortran code [[2,](#page-14-1) [3](#page-14-2)].

A better alternative for further Unix development was the programming language B, which was derived from BCPL in the 1960s by Ken Thompson for coding machine-independent applications, such as operating systems and compilers for other languages. The B language can be considered the direct predecessor of C. B was much more suitable for the operating system development compared to Fortran, since it provided constructs that map efficiently to typical machine, had a clear and concise syntax and supported efficient direct memory access operations. The main shortcoming of B was the lack of support for data types. In fact, it supported only one type, the architecture-dependent computer word treated as an integer. Therefore, in B, operations on data types other than the machine word (such as, for example, single-byte characters or structures composed of fields) were difficult to implement in a portable way. There shortcomings also made B totally unsuitable as a general-purpose programming language. In the early 70s, Dennis M. Ritchie gradually added support for primitive (integer and foating-point numbers, and characters) and complex (user-defned structures) data types to B and cleaned up its syntax. Eventually, the improved B differentiated from the original B so much that it become a diferent language, which was half-jokingly called C after the next letter of the English alphabet. In 1978, the first edition of the famous "The C Programming Language" book written by Brian Kernighan and Dennis Ritchie was published  $[4]$ . The version of the C language described in the book is often referred to as K&R C, after the book authors. The C language quickly gained popularity among operating system and device driver developers. Subsequently, most of the Unix components were rewritten in C. Due to the relative simplicity, portability, and efficiency, the popularity of  $C$  soon went far beyond its original intended purpose of operating system development, and it became one of the most commonly used

general-purpose programming languages for a range of applications from device drivers, microcontrollers and operating systems to videogames and high-performance data analysis packages.

In 1983, a committee formed by the American National Standards Institute (ANSI) to develop a standard version of the C language based on the K&R C. ANSI published the standard defnition in 1989 and is commonly called "ANSI C". Subsequently, the ANSI X3.159-1989 C standard has undergone several revisions, the most recent of which (informally named C18) is ISO/IEC 9899:2018 [\[5](#page-14-4)].

In the 1970, the object-oriented programming (OOP) paradigm was quickly gaining popularity. Simula 67, the frst programming language to support the OOP, was developed primarily for discrete event simulation, process modeling, large scale integrated circuit simulations, the analysis of telecommunication protocols and other niche applications. In 1979, Bjarne Stroustrup, while working towards his Ph.D. in Computer Science at the University of Cambridge, England, used Simula 67 to implement calculations for his research and found the OOP paradigm to be very productive, but all its existing implementations inefficient. At that time,  $C$  had already become one of the most used general-purpose programming languages, so Stroustrup got a brilliant idea of adding OOP features to C and started his work on "C with Classes", the superset of K&R C, which would support object-oriented programming while preserving the portability, low-level functionality and efficiency of C [\[6\]](#page-14-5). Early implementations of C with Classes were translators that converted "C with Classes" code into the standard K&R C, which could be compiled by any available C compiler. "C with Classes" was extended by adding, among other important features, improved type checking, operator overloading, and virtual functions. In 1983 Stroustrup renamed "C with Classes" to  $C_{++}$ . The  $++$  operator in the C language is an operator for incrementing a variable, which refected Stroustrup's notion of C++ being the next generation of the C language. In 1986, Stroustrup published his famous book called *The C*++ *Programming Language* [[7\]](#page-14-6), which became the de-facto language reference manual. Very soon, C++ started gaining a widespread popularity in the developer community, and several good quality  $C++$  compilers and libraries become available for practically all major computer platforms and operating systems.

Probably, the most important  $C++$  release was  $C++$ 2.0 in 1989, documented in *The Annotated C++Reference Manual* by Ellis and Stroustrup [\[8](#page-14-7)]. C++2.0 was a full-fedged object-oriented language with support for multiple inheritance, abstract classes, static member functions, constant member functions and protected class members, templates for generic programming,

exceptions for structured error handling, namespaces, and a Boolean type.

The next important release came in 2011, when the  $C++11$  standard was published.  $C++11$  has been augmented with several features afecting runtime performance, most importantly, the "move constructor", which eliminated the bane of earlier  $C_{++}$ , the costly and unneeded copying of large objects when they are passed to or returned from functions by value.  $C++11$  also included a number of signifcant features for producing terser, more readable code; chief among these are auto variables (removing the need for detailed variable declarations while preserving type safety) and range-based "for" loops (allowing looping over the elements of a container with an almost Python-like syntax).

After the long delay to reach  $C++11$ , the  $C++Stand$ ard Committee has been updating the C++ standard every three years. In 2014, the  $C++14$  standard was published, followed by  $C++17$  in 2017, which, at the time of writing this article, is the most recent revision of the ISO/IEC 14882:2017 standard for the  $C++$  programming language  $[9]$  $[9]$ . The next standard release is planned for 2020. The language is quickly evolving to improve the code readability and expressive power. For example, lambda-expressions with closures introduced in  $C++11$ and enhanced in  $C++14$  [[10\]](#page-14-9), obviously inspired by functional programming languages like Haskel and F#, make it possible to pass function-like objects to generic methods, such as sorting, searching and fltering, which considerably shortens the code using these methods without sacrifcing the performance. Latest versions of C++make it easier to write portable code that takes advantage of modern multicore computer architecture by providing facilities to create and manage sequences of instructions executed concurrently with other such sequences (commonly referred to as "threads") and synchronize memory accesses among diferent threads running in parallel.

As of 2019, C and C++ remain extremely popular programming languages for a wide range of applications [[11\]](#page-14-10). In scientifc programming, including cheminformatics and computation chemistry, scripting languages like Python (general-purpose) or R (statistical applications, predictive modeling and machine learning) have seen the explosion of popularity in recent years; however, as it will be discussed further below, it is a very common scenario when Python or R are used to assemble computational workflows from components of numerical, machine learning, statistical, cheminformatics, molecular mechanics and other specialized packages written in C or  $C++$ .

C++ programmers enjoy a great ecosystem of development tools. Compilers, debuggers, and integrated development environments, both free and commercial, are easily available for all modern computer platforms. The competition between the two major open source  $C++$ compilers GCC [\[12](#page-14-11)] and Clang [[13\]](#page-14-12) has led to rapid progress in the quality of the object code produced and, importantly, the utility of the feedback provided to programmers in the case of errors, warnings, and diagnostic messages. Both GCC and Clang are widely and easily available on Linux and MacOS computers. Microsoft Windows does not, by default, come with a C++ compiler, but one can readily download the Microsoft Visual Studio integrated development environment, which includes a C++ compiler, runtime libraries and tools, directly from Microsoft [[14](#page-14-13)]. Compilers that generate very efficient code targeting specific hardware are also available from various vendors. For example, Intel C and C++ compilers are highly optimized to processors that support Intel architectures [\[15\]](#page-14-14). Sophisticated integrated development environments that offer built-in  $C/$  $C++code$  editors with syntax highlighting, context-sensitive help, powerful debugging, profling and refactoring tools, visual interface designers, and various features that facilitate large developer teams working together on large-scale software projects are readily available, both commercial (such as Microsoft Visual Studio [[14\]](#page-14-13) and Visual Studio Code [[16](#page-14-15)] from Microsoft or CLion [[17](#page-14-16)] from JetBrains and open-source, such as, for example, a widely-used Eclipse CDT  $[18]$  $[18]$ . Libraries of C and C++ code are available for every programming task imaginable, from low-level hardware control to machine learning and natural language processing.

#### **C++: Basic language features**

Let us first discuss basic features of  $C++$ , which it inherited from C and which are not related to advanced concepts like object-oriented or generic programming. It should be noted that modern C is not a true subset of modern C++, and a modern C++ compiler will not compile most non-trivial programs written in modern C without at least some minor modifcations. However, for the purposes of this paper we can consider modern  $C++$  to be an extension of "classical C with better type safety and without some relatively rarely used features". In this section, for brevity,  $C++$  will mean "C or  $C++$ ".

#### **C++is primarily a compiled language**

Before it can be executed, an entire program in  $C++$  must be "built", that is, translated to the target machine's native instructions by a program called *compiler* and linked with external pre-compiled libraries by a program called *linker*. High-quality compilers perform extensive local and global code optimization and produce very efficient and compact code. Compiled programs do not need any additional runtime environments to be present on target computers in order to be executed. Compare this to interpreted languages, such as Python, or languages that are typically compiled into and delivered to users as platformindependent intermediate code, just as Java. Python code needs a Python interpreter in order to be run, and programs compiled into the intermediate Java byte code need a Java runtime environment to translate the intermediate code into the host machine instructions at runtime. A large C++ program can take signifcant time to compile, since every single line of its source code has to be processed by the compiler, regardless of whether it will actually be executed during an invocation of the program. This slows down the development cycle, but typically results in more reliable code, as the compiler can catch many errors at compile time, thus avoiding unpleasant "runtime error" surprises so typical for interpreted languages like Python. Yet another downside of a compiled language is that the executable fles produced by a compiler from source code are not portable and will only run on the target platform (that is, the hardware plus the operating system) for which they are compiled, or a binary-compatible platform. Special care must be taken when writing  $C++$  code, specifying compiler options and choosing code libraries to link with to satisfy specifc binary compatibility requirements (see, for example, the Wikipedia article on binary compatibility [\[19\]](#page-14-18) and Red Hat Enterprise Linux 7: Application Compatibility Guide [[20](#page-14-19)] just to get an idea of how complicated the issue of binary compatibility can be). In order to port a  $C++$  program or library to a different platform, the source code must be re-compiled specifcally for that platform. Since nowadays  $C++$  compilers exist for all major computer platforms and operating systems, generally, C++source code is highly portable. However, complex programs written in  $C++$  using nonstandard or poorly supported language features or having dependencies on code libraries that have not been widely ported, or relying on specifc machine or OS features, such as, for example, the machine word size, byte order, or the support for certain specifc CPU instructions, can be extremely difficult to port and may require making changes at the code level by an experienced  $C++$ programmer. There exists a very useful online tool called Compiler Explorer [\[21](#page-14-20)], which can compile snippets of programs in many programming languages including C++ with various compilers and options interactively and visualize the machine code output. This makes it a great teaching tool, which can also be used low-level code optimization.

It should be noted that the  $C++$  language standard does not prescribe that a program in  $C++$  must first be compiled in its entirety into an executable fle containing the target platform machine instructions before it can be run.  $C++$  interpreters that allow the execution of  $C++$ code in the interpreted and/or interactive mode line-byline do exist (for example, Cling [[22\]](#page-14-21)), but the very nature of the language, in particular, the static typing, does not play along well with the interactive read-evaluateprint-loop (REFL) execution mode, so  $C++$  interpreters remain very specialized niche tools for quick prototyping and compiler development.

#### **C++is imperative**

Imperative programming is a programming paradigm in which a program consists of statements (or commands to the computer) that change a program's state. Imperative programming focuses on describing how a program operates, and imperative code closely maps to machine code native to the computer. At the low level, the program state is defned by the contents of memory, and the instructions in the native machine language of the computer prescribe the hardware how to change the data in memory. Higher-level imperative languages abstract away platform-specifc instructions, for example, use variables instead of memory locations and statements written in human-readable notation rather than instruction codes, but still follow the same pattern.

Compare the imperative to the declarative paradigm, which focuses on what the desired result should be and leaves it up to the execution engine to "decide" how to obtain it. A common declarative language familiar to most data scientists is SQL (Structured Query Language), which is designed to manage data stored in a relational database system, such as Oracle or PostgreSQL. For example, a typical SQL 'select A, B, C from Table1 join Table2 on Table1.K=Table2. FK' data query statement describes **what** records to retrieve from which tables in a relational database, but does not instruct the database engine how to do this, and the implementations of SQL query processors can be vastly diferent between diferent database engines.

#### **C++is procedural**

A procedural programming language is an imperative programming language which supports the concept of procedures and subroutines isolating segments of code into reusable units that can be "called" to perform individual tasks. Procedures and subroutines are known as *functions* in C or C++. A C++ function can take zero or more parameters (sometimes called arguments) and return zero or one value.

#### **C++supports structured programming**

Structured programming languages provide intuitive mechanisms to control the flow of a program (that is, the order in which statements are executed). The structured flow control statements in  $C++$  are similar to the ones found in many other structured programming languages. These are *if/else* for implementing branching logic, and *for*, *while*, and *do/while* for implementing iterations (loops). C++ does have the notorious *goto* statement that can be used to pass control to an arbitrary location within a function in a "non-structured" way, but it is rarely used.

#### **C++has lexical variable scope**

As most modern languages, C++ uses lexical scoping for variables and functions. A variable or function in  $C++$ may only be referenced from within the block of code in which it is declared. The scope is determined when the code is compiled. The opposite of lexical scope, dynamic scope refers to scope of a variable defned at run time and depending upon the program state when the name of a variable is encountered.

#### **C++ is statically typed, but not type‑safe**

The compiler does the type checking when a  $C_{++}$  program is being compiled. This helps detect common programming mistakes. In dynamically typed languages (such as, for example, Python or JavaScript) the types of variables and functions are checked at run-time, which allows for extra fexibility and sometimes shortens the code, but often results in runtime errors when an operation or function is applied to an object of inappropriate type. It should be noted that  $C++$  is not a type-safe language. C++ compilers will allow many operations on typed variables that might lead to undefned behavior or errors, but usually the programmer must "let the compiler know" his or her intension, for example, by "casting" a pointer to a memory location to a certain type. This comes very handy in low-level programming where efficient access to hardware is a must, but the programmers are expected to know what they are doing, since errors arising from unsafe type conversions are notoriously diffcult to debug and are often platform-dependent.

#### **C++ has facilities for low‑level memory manipulation**

 $C_{++}$  provides operations on pointers to arbitrary memory locations, which makes  $C++$  a perfect choice for programming operating systems, embedded systems and device drivers. For instance, a peripheral input/output device driver may map (or associate) the memory and registers of the controlled device with certain reserved addresses [[12\]](#page-14-11). To control the device, the device driver assigns values having special meaning according to the device specifcations to those reserved memory locations. For example, the following statement in the driver's code (assuming it is implemented in C or  $C++$ ) sets the byte at the memory location 40008000 (in hexadecimal notation) to 1.

$$
\star \text{(char} \star) 0x40008000 = 1;
$$

The **char** data type in  $C/C++$  is the smallest addressable unit of the machine (one byte consisting of eight bits on most modern computers). The  $(char*)$  is the **type cast** operator telling the complier to interpret 0x40008000 as a pointer to a byte at the memory location 0x40008000, and the prefx \* (the asterisk character) is the **pointer dereferencing** operator used to access (read or write) the value stored at that location.

Manipulating data via memory pointers in C++ is a very common practice not only in low-level system programming, but also in the implementation of a wide variety of algorithms and data structures with minimum possible overhead. Common vector-type data structures such as vectors, matrices and character strings are efficiently represented in  $C++$  by contiguous memory blocks containing data of a certain type, and  $C++$  provides very terse syntax for operations on these memory blocks. For example, fnding the position of a character in a zero-terminated C string using C pointer operations can be done with just one line of code, the *while* loop in the code snippet shown below:

```
// Text following double forward slash to 
// the end of line is a comment.
const char* text = "this is a C string";
const char* p = text;
const char charToFind = 'C';
// While p is not pointing to the terminating zero character
// and p is not pointing to the character to find,
// advance the pointer to point to the next character.
while (*p && *p != charToFind) p++;// If p does not to the zero character, set to the index
// of the found character, otherwise, set it to -1.
int index = *p ? p - text: -1;
```
# **C++ has deterministic memory allocation and de‑allocation**

The lifetime of objects in  $C++$  is deterministic and defined by the programmer. This eliminates the overhead of "garbage collection", where the runtime environment (such as, for example, the Java Virtual Machine or Python interpreter) must trace the lifetime of objects during the program execution and, when an object is no longer used, free up the resources associated with it [\[23](#page-14-22)]. It also allows placing an object at a specifed memory address. This makes C and  $C++$  particularly suitable for writing code for resource-limited systems, such as real-time systems and microcontrollers. Below is an example illustrating  $C/C++$  deterministic heap and stack [[24\]](#page-14-23) memory management:

// Note: this is not a complete C++ program. // Include file containing declarations of // the standard C library functions malloc, // free and memset called below. ...<br>#include **<stdlib.h>** // C++ uses curly braces (also referred to as just "braces" // or as "curly brackets") to group declarations and statements // into blocks. { // Code block begins. // Compiler reserves space for ints1 // to hold a memory address // (commonly referred to as // a pointer). Typically, // the pointer size is 4 or 8 bytes on // most modern computer platforms. // C-style dynamic memory allocation: // allocate a block sufficient to // accomodate 10 integers and store // its address in ints1. // malloc, memset and free are standard // C runtime library functions. int\* ints1 = (int\*)malloc(sizeof(int) \* 10); // Set all array elements to 0 memset(ints1, 0, sizeof(int) \* 10); // Set the element at index 5 to 1 ints1[5] = 1; // Some other code goes here... // ... // When we no longer need the previously // reserved memory block pointed to // by the value stored in ints1, we should // free the block and release the memory. // Note: memory areas reserved with malloc // can be used outside of the code blocks // whether they are reserved and freed much // later, but forgetting to free previously // allocated memory is a common source of // "memory leaks" in C or C++ programs. free(ints1); // C++ operators new and delete // can be used instead of // C-style malloc and free:  $int^*$  ints11 = new int[10]; // ... delete[] ints11; // Some other code potentially calling // the malloc and free functions and // reusing the memory area we have just // released can go here... // The following statement will compile, // but will likely cause a runtime // error (a crash with core dump // or memory access violation, or // an erratic program behavior, which // may include producing incorrect results):  $ints1[5] = 1;$ // Memory reserved for ints1 (4 or 8 bytes, // depending on the pointer size on // the host platform) is deterministically // freed when inst1 goes out of scope. // } // Code block ends. { // Code block begins. // Compiler reserves a block of memory // for the local variable to hold 10 // integers (on stack in // nearly all C implementations). // Note that stack size is relatively small // on most systems and rarely exceeds 8MB. int ints2[10]; // Set all array elements to 0. memset(ints2,  $\theta$ , sizeof(int) \* 10); // Set the element at index 5 to 1  $ints2[5] = 1;$ // Do something here... // Memory reserved for ints2 // is deterministically freed // at the end of the block of code // where ints2 is defined. // Writing to a location past the end of the array // is a sure recipe for disaster at runtime.

// The following statement, when executed, // will almost certainly result in a crash. ints2[110] = 10; } // Code block ends.

The ultimate efficiency of  $C++$ achieved via direct access to memory via pointers, explicit deterministic memory management and a very close mapping of  $C++$ language constructs to hardware makes C++ the language of choice in high-performance scientifc computing, when implementing CPU- and memory-intensive algorithms, for example, molecular mechanics modeling, machine learning and statistical analysis of very large volumes of data. The efficiency comes at a cost though. Programmer's errors, such as accessing an array outof-bounds, or forgetting to properly initialize a pointer, result in random program crashes or unexpected behavior, which, in complex code, can be extremely difficult to locate and fix. Intentionally (for efficiency) or unintentionally skipping checks for common manual memory management errors, such as buffer overflow, in C or  $C++$  code is a security vulnerability that has been often exploited by computer viruses, ransomware and other types of malware [[25](#page-14-24)]. Numerous static and dynamic code analyzers and debuggers exist that help programmers detect memory management errors in  $C++code$ , such as, for example, the GDB debugger [\[26](#page-14-25)] and the Valgrind toolkit [[27\]](#page-14-26). Nevertheless, even with the help of the most sophisticated  $C++$ compilers and development tools, memory management errors in non-trivial C and C++code are hard to avoid even for experienced programmers. As it was mentioned above, many highlevel languages, such as Python or Java, provide automatic memory management with 'garbage collection' and disallow or restrict direct memory access via pointers, thus eliminating the possibility manual memory management bugs altogether. However, automatic memory management has substantial performance implications and makes these languages unsuitable for low-level programming.

#### **C++is a high‑level language with low‑level functionality**

 $C++$  offers the ample means for programmers to express their ideas at the high or low level of abstraction, depending on the specifc task at hand. C++ (especially, its C subset) has very little runtime overhead and, as it was already mentioned above, uses deterministic explicit memory allocation/deallocation. If desired, a  $C++$  program can be written in a minimalistic 'portable assembly language' style to efectively control the hardware, for example, when programming device drivers. At the same time,  $C++$  allows coding in terms of abstract computer science concepts, such as functions, programmer-defned types and operators, generic types, lambda-expressions and closures,

which makes it suitable for implementing complex algorithms with non-trivial execution flow logic, for example, graphical user interfaces and compilers. In scientific programming,  $C++$  is often used as a highlevel object-oriented language, taking full advantage of its expressive power. High-level features of C++ will be described in more detail below in the sections of this paper discussing object-oriented and generic programming.

# **C++ has pre‑processor, which adds some meta‑programming capabilities to the language**

Before being passed to the compiler, C++ code is pre-processed to expand the so-called pre-processor directives. The most common directives in  $C++$  are expandable macros, fle inclusion and conditional compilation directives. A detailed description of these is beyond the scope of this paper, but the interested reader will fnd a few examples of pre-processing directives in the *Hello, World* code below. They can be identifed in the source by the # (hash) character that marks the beginning of a directive.

#### **Hello, World in C**

Before we address more advanced concepts related to object-oriented and generic programming in C++, let consider a working example of a simple program that demonstrates the "C subset" of C++. Code below shows a slightly extended and commented version of the traditional "Hello, World!" program that can be run from a command line to display "Hello, World!" or "Hello, <*someone*>", depending on the command-line arguments it is invoked with. Note the #include <*flename*> directive that includes the contents of the **header** fle identifed by the *flename* into the current source fle.

and-line build and run instructions: // Microsoft Visual Studio 2015 or 2017 command line:  $\overline{U}$  cl hello.c // hello.exe // Linux and Mac OS: // gcc hello.c -o hello // ./hello // Note: depending on the compiler installed, // you may have to use gcc, cc, g++ or c++. // Everything after // and to the end of line // is a comment ignored by the compiler. // Include the standard header file containing // declarations of common input-output // functions, such as the formatted print function // 'printf'. Expanded by the pre-processor // to include the entire contents of stdio.h file // verbatim in this compilation unit. #include <stdio.h> // Pre-processor directive to define a function-like macro // PRINT\_BUILD\_TIMESTAMP. \_\_TIME\_\_ and \_\_DATE\_\_ are the<br>// standard pre-defined macros that are set to the<br>// current time and date by the pre-processor when compiling<br>// the source. \ at the end of line is the line contin // marker. #define PRINT\_BUILD\_TIMESTAMP \ printf("This file was compiled at %s on %s\n", \  $\_TIME$   $\_$   $\_DATE$   $);$ // This is a definition of a function called greet. // The function takes one argument and returns no value.<br>// When invoked, it prints Hello, «whom» to<br>// the standard output device (console, if not redirected). // 'whom' must be a pointer to a memory location // containing a zero-terminated string // (a sequence of bytes representing printable // characters and ending with the zero byte). void greet(const char\* whom) { // printf is declared in in the standard // C runtime library header file stdio.h, // and its implementation is contained in // the standard C library file, // which is usually named libc and searched // automatically by the compiler // when the target output is an executable module.<br>// "Hello, %s!\n" is the format string. The additional<br>// arguments following the format string<br>// are formatted and inserted in the resulting output<br>// string replacing t // The %s format specifier will cause printf to interpret // the corresponding argument // as a zero-terminated string. Other format specifiers // are %d for signed integers, // %e for floating-point numbers to be printed in // the scientific notation, etc.<br>// '\n' is the "escape sequence" for the end-of-line<br>// character. Google 'printf' for additional info.<br>printf("Hello, %s!\n", whom); } // For a stand-alone executable, function 'main' // is the program entry point. // argc will contain the number of command-line arguments // argv will contain the arguments encoded as arrays // of characters. The 0th argument is always the path // to the executable file itself, so normally argc is // greater than or equal to 1. // In C and C++ array indexes are zero-based. int main(int argc, char\* argv[]) { // Using the macro defined above, // print the build timestamp to the console. PRINT\_BUILD\_TIMESTAMP; if (argc > 2) { printf("Error: too many arguments.\n"); return 1; } // In C++, == is the equality operator, // whereas = is the assignment operator. nst char\* whom;  $if (argc == 1)$ { // If invoked with no command-line arguments, // print 'Hello, World' whom = "World"; } else if (argc == 2)

{ // If invoked with exactly one command-line argument, // print 'Hello, <ARGUMENT>' whom = argv[1]; }

greet(whom); return 0;

}

The program also illustrates the typical **compile/link/ run** C++ program execution pattern. In order to produce an executable fle from the above source code, one has to *compile* it to an intermediate module and *link* the module with standard and custom libraries that contain pre-built implementations of functions used in the source but not defined there. The above example is very simple and depends only on the standard C runtime library for the program initialization routines and the implementation of the *printf* function, so it can be compiled and linked to produce the executable on most modern Unixlike systems (Linux, Mac OS X, FreeBSD, AIX and others) with a very simple command:

gcc hello.c -o hello

When run with the above command-line options, compiler will invoke the linker and link the standard C runtime libraries automatically to produce the executable module. All modern Unix-like systems come with a C/  $C++$  compiler, but, depending on the specific OS version and distribution, you may have to substitute  $cc$ ,  $C++$  or  $g++$  for gcc. If the compiler discovers one or more syntax errors in the source code during the compilation, it will report them to the programmer and generate no executable fle. Running the resulting executable from the command line will output "Hello, World!" or "Hello, *argument*!".

./hello <*optional\_argument*>

It should be pointed out again that the compiled executable fle contains the machine code for the target platform and **does not need an interpreter or runtime environment in order to run**. However, it is platformspecifc and will not run on hardware and operating system other than the one for which it was built, or its emulator. This contrasts with interpreted languages like Python, where the interpreter translates the program source code into the machine instructions at runtime and immediately executes these instructions. Programs in many languages including C or  $C_{++}$  may be either compiled or interpreted, so being "compiled" or "interpreted" is not an essential property of a language per se. The overwhelming majority of  $C$  and  $C++$  implementations are compilers rather than interpreters though. The structure of  $C/C++$ , primarily, the static typing, makes its use as an interpreted language quite cumbersome and does not realize its full potential as a language for system programming and high-performance computing.

# **C++: Object‑oriented and generic programming Basic ideas**

As mentioned in Short history of C and C++ section above, one of the distinctive features of  $C++$  is its extensive support for objective-oriented and generic programming. A programming language that serves the purpose of representing a programmer's ideas in an understandable form to the computer dictates not only a way of representation but also, to a considerable extent, the ideas themselves. All programming languages consist of certain systems of terms and concepts set in a framework into which the programmer subconsciously "squeezes" the program he or she creates as early as during the design stage. In other words, the way a program is coded dictates to a considerable extent the way the program is designed. One cannot set yourself free from a language's dictates, but this is not necessary. The desired solution to this situation is to use a computer language that closely supports the system of concepts on which we base our vision of the world—thus, the path from design to implementation will be easier and the productivity of the labor involved will increase.

This is exactly what object-oriented programming (OOP) suggests. OOP demands an object-oriented approach to program design—the so-called object-oriented design (OOD)—that, in turn, successfully exploits our natural human abilities of classifcation and abstraction. For instance, in speaking the word "window" we imply something can be seen through it. Both a window in a house through which we view a street and a "window" on a computer screen, which is just a (usually rectangular) area with distinct boundaries containing various graphical elements drawn by a program possess that property. So, these window "instances" can be thought of as belonging to a class (or type, or concept) called "Window". Classes and objects, inheritance, and hierarchy are intrinsic to human thinking and intuitively understood.

OOD and OOP are really the processes for the design and creation of a specifc world—a program—inhabited by objects that are born, change their internal state, interact with each other, and die. And OOP requires the programmer become frst a creator who considers a program not as a subsequence of actions but as a specifc world living its own life.

Rather than thinking in terms of data and procedures the OOP paradigm encourages thinking in terms of interacting objects that possess certain *properties* and exhibit certain *behaviors*.

Let us consider a specifc example from the feld of cheminformatics. Practically all cheminformatics

toolkits support chemical structure (or molecule) representation based on graph theory. The most natural representation of a molecule is a graph where the atoms are encoded as the graph nodes and the bonds are the graph edges. In the "traditional" non-OOP approach, one would design this program by frst defning a data structure that represent the basic graph, for example, as a  $N \times N$  square symmetric connection matrix M, where N is the number of atoms in the molecule. If atom *i* is connected to atom *j*, the corresponding elements of the matrix  $M_{ij}$  and  $M_{ji}$  will contain 1, otherwise, they will contain 0. In addition to the connection matrix, one will need to defne data structures to represent properties of each atom and bond, for example, the atomic number and bond type. Having defned the data structures, the developer would defne a set of procedures to operate on these structures, for example, to add an atom to the molecule, connect an atom to another atom with a bond, determine how many atoms and bonds are in a molecule, read from and save a molecule into a structure fle, and so on. Data in such a program are, so to speak, low-men-on-the-totem-pole, being considered only as a sphere of action for functions.

The OOP paradigm encourages a completely different mode of thinking, based on the **data abstraction** and **encapsulation**. When designing code to represent molecules in the OOP style, one should focus on data felds representing a *state* of a molecule and common operations that can be applied to all *instances* of a molecule. In this train of thought, molecules are represented as *objects* (or instances) of the abstract data type (or "*class*", using C++terminology) Molecule. In this context, 'abstract' means that the type is defned in terms of operations that can be applied to it and the expected behavior of these operations rather than its internal structure and details of its implementation. Bundling (or **encapsulating**) the data and methods that operate on that data in one conceptual unit—a class, exposing only operations that defne its behavior to the "outside world" and hiding implementation details greatly facilitates code reusability and modularity. For example, in the code snippet below, the adjacency matrix-based molecular graph representation can be replaced with an alternative representation based, for example, on a graph edge list. After such a change, any dependent code using only public methods and felds of Molecule can be re-compiled and used with no modifcations.

```
class Molecule
     {
private:
// Private fields and methods can be accessed only
// by functions ("methods") that are members of 
// the class where they are defined.
           // Pointer to a memory area where
// elements of the symmetric matrix
// representing atom/atom connection 
          // table will be stored.
              bool* connectionMatrix_;
           int numAtoms_;
// ...other data fields...
           // ... private methods ...<br>(// Translates atom indices to the index into<br>(// the symmetric connection matrix.<br>(// Marked as const because it does not change<br>(// any fields of the class.<br>(/ any fields of the class.<br>(<br>{
               // Make sure atom indices are valid:<br>assert(atomIdx1 >= 0 && atomIdx2 >=
                                                                 . vaiia.<br>Idx2 >= 0 && atomIdx1 != atomIdx2);
               assert(atomIdx1 < numAtoms_&& atomIdx2 < numAtoms );
                // The ? ... : ... operator is a convenient 
// shorthand for 'if-else'.
               int idx = atomIdx2 < atomIdx1 ?
                     atomIdx1 * (atomIdx1 - 1) / 2 + atomIdx2 :
atomIdx2 * (atomIdx2 - 1) / 2 + atomIdx1;
               return idx;
         }
    public:
          // This is the constructor called to initialize
     // class members when a class instance is being created.
// More than one constructor can be defined for a class,
// differing by the number and types of the arguments.
Molecule() {
          // initialize _connectionMatrix and other data fields...
         // Initially, reserve memory for 10 atoms.
         int nInitCapacity = 10;
          // Size for a symmetric matrix with no diagonal elements:
           int size = nInitCapacity * (nInitCapacity - 1) / 2;<br>connectionMatrix_ = new bool[size];<br>// Initially, there are no bonds.<br>// Set all elements to 0 ('false').
           memset(connectionMatrix_, 0, sizeof(bool) * size);
numAtoms_ = 0;
     }
     // This is the destructor called when instances of class
     // are being disposed of.
~Molecule()
     {
         delete[] connectionMatrix_;
     }
     int addAtom(int atomicNo)
     {
          // ...implementation (incomplete)...
           // ...
// Return index of newly added atom
           // and increment the atom count.<br>// Note: 'this' is a C++ keyword<br>// that represents a pointer to 'self'<br>// which is passed as implicit argument<br>// to all non-static class member functions.<br>// In this context, the use of t
           // is optional.
return this->numAtoms_++; 
      }
     void addBond(int atomIdx1, int atomIdx2, int bondOrder = 1)
      {
         // ...implementation (incomplete)...
          int idx = symMatIdx(atomIdx1, atomIdx2);
          connectionMatrix_[idx] = true;<br>// ... set other bond properties ...
           // ... set other bond properties ...
// ...
    }
     bool bondExists(int atomIdx1, int atomIdx2) const
      {
           int idx = symMatIdx(atomIdx1, atomIdx2);
return connectionMatrix_[idx];
     }
     // ... other methods ...
// ...
}; // End of Molecule class definition.
// Create an instance of Molecule.
 Molecule mol;
 // Call its methods to perform
  // operations on it.
// Users of class Molecule
 // are not normally concerned about
  // the details of its implementation.
  int a1 = mol.addAtom(6);
int a2 = mol.addAtom(8);
  mol.addBond(a1, a2);<br>
bond hasBond = mol.bondExists(a1, a2);<br>
if (hasBond)<br>
std::cout << "Bond between "<br>
<< a1 << " and " << a2<br>
<< a2 < " exists." << std::endl;
```
**Data abstraction** is one of the key concepts of OOP and OOD. Other key concepts on which OOP is based are **inheritance**, **composition** and **polymorphism**.

**Inheritance** means deriving more complex data types from simpler ones. C++ offers special mechanisms to successfully exploit that idea. A derived class "inherits" properties and behaviors of its ancestor classes, while adding new properties and behavior. Using class inheritance, one can design complex classes from the general to the specifc. Using our Molecule class as an example, it would be natural to think of it as a superclass of a base class called Graph, inheriting the internal representation and graph algorithm functions and adding features specifc to molecules, such methods to access and change properties of atoms and bonds in a molecule, compute basic molecular properties, etc.

**Composition** in OOP is yet another method of building complex types, alternative to inheritance. Types extended via composition *contain* instances (or pointers to instances) of other classes implementing additional functionality rather than *deriving* from those classes. For example, if we want molecules to be able to encode themselves into the SMILES linear notation [[28](#page-14-27)], we can derive a class called, for example, SmilesEncodableMolecule from the base class Molecule and implement the method that will be returning SMILES-encoded molecules called, for example, getSmiles(), plus all additional methods and felds needed for its implementation in the derived class. Alternatively, using the composition-based approach, we can re-design the base class Molecule to have a container-type data feld to hold pointers to various encoders, develop a class that represents a SMILES encoder, and add an instance of the SMILES encoder to an instance of Molecule at runtime. A detailed discussion of composition vs. inheritance is beyond the scope of this paper, and an interested reader can refer to the Wikipedia article [[29](#page-14-28)], which has multiple references to publications where the pros and cons of either approach in various development scenarios and programming languages are debated.

**Polymorphism** is a Greek word meaning "having many shapes". Applied to OOP, this term is usually regarded as the property of an object to respond to an operation according to the object's type, even if its type is unknown at compile time. For example, we can defne types Square and Circle as deriving from the base type Shape and pass a reference or a pointer to an instance of type Shape to some function as an argument (for example, that function may be defined as void  $f(Shape^*)$ s)). Inside that function, we would call the function area() declared in the base type Shape and defned in types Square and Circle. Even though at the compile time the compiler would have no information on the exact type of the object that can potentially be passed to the function  $f$  (as long as it derives from the base type Shape), it will generate the code to invoke the correct type-specifc implementation of the function area(), defned either in type Square in type Circle, depending on the actual type of the object, and applying the correct formula to calculate the area of the object.

**Generic programming** is a style of programming in which algorithms are written in terms of to-be-specifedlater types that are then instantiated when needed for specific types provided as parameters  $[30]$  $[30]$ . C++ provides very efective template-based mechanisms for generic programming, which make the generalization possible without sacrificing efficiency, since the compiler generates the type-dependent code, so the type determination and the type-dependent function binding do not have to happen at the runtime. A trivial example of defning and instantiating a *function template* is shown below.

```
// Include the definitions of the basic
// standard input/output types, operators
// and the string type from 
// the Standard Template Library (STL).
// Note, most of the STL types are
// declared in the namespace std
// and accessed using the std:: prefix.
#include <iostream>
#include <string>
// Define a template for function tmax.
template <class T> T tmax(T a, T b)
{
   // if a > b return a, otherwise, return b
   // Note that the actual type that replaces
   // template type parameter T when the template
   // is being instantiated must support operator >.
   return a > b ? a : b;
}
void testMax()
{
   double x = 0.0;
   double y = 1.0;
   // At this point, the compiler
   // instantiates the function template
   // and generates the actual function that
   // takes two parameters of type double
   // and returns a double.
   double m = \text{tmax}(x, y);
   // C++ - style console output:
   std::cout << "x: " << x << ", y: " << y 
              \langle\langle\, \cdot\, , \cdot\, \cdot \rangle tmax(x, y): "\langle\, \cdot \, \cdot \, \cdot \rangle and \langle\, \cdot \, \cdot \, \cdot \, \cdot \rangle tendl;
   std::string sx = "C";
   std::string sy = "C++";
   // Here, the compiler generates and calls
   // a different function, which operates on 
   // arguments of the string type and calls
   // the implementation of operator > for string.
   std::string sm = tmax(sx, sy);
   std::cout << "sx: " << sx << ", sy: " << sy 
              << ", tmax(sx, sy): " << sm << std::endl;
}
```
Nearly all current  $C++$  distributions include the Standard Template Library (STL), originally developed by Alexander Stepanov, Meng Lee and David Musser [\[31](#page-14-30)], whose design follows the object-oriented and generic programming patterns. STL is a set of C++ template classes to provide common programming data structures and functions such as input/output streams, lists, stacks, arrays, etc., and common algorithms, such as searching, sorting, and set operations. In a sense, STL can be thought of as an essential part of  $C++$ , and nowadays C++ programmers increasingly rely on STL rather than their own "homegrown" implementations of the basic data structures and algorithms. Many  $C++$  scientific libraries are supplied as 'header-only' source code libraries and heavily rely on C++ templates to make the code generalizable so it can work with many compatible data types and various options yet be as efficient as possible. For example, a widely used  $C++$  library for linear algebra called Eigen [\[32\]](#page-14-31) is supplied as a set of source fles containing defnitions of various parameterized data types and functions. C++ compilers can generate machine instructions highly optimized for speed of execution from function and class templates, but under certain code building scenarios template instantiation can introduce binary code bloat, since the compiler may create multiple instantiations of the same templated function or class that are never actually used during the program execution. Yet another notorious shortcoming of templated code is cryptic and hard-to-interpret compile-time error messages. Even a minor accidental typo somewhere in the code using templates can result in a horrifc compiler error message several pages long due to very complex templated type defnitions and template instantiation rules. It should also be noted that  $C++$  template code libraries must be distributed to users as C++ source fles rather than binary code libraries, which means that users of these libraries will be able to browse the source code and study its inner workings. There exist tools that can "obfuscate" C++ source code, making it intentionally hard to understand without changing its functionality, which are sometimes used by authors of closed-source software that must be delivered to customers in the form of C/C++ source fles.

# **An illustrative example of object‑oriented and generic C++code**

To summarize this short overview of the C++ language, let us consider a somewhat more elaborate example, which illustrates concepts of object-oriented and generic programming in modern  $C++$ . The source code for this example can be obtained from Additional file [1](#page-14-32). It can be compiled and run from the command line on most modern platforms that come with a C++

compiler supporting at least  $C+11$ . The example contains a very basic implementation of the data type (or "class", in  $C++$  parlance) Molecule to represent chemical structures in a program. The example is extensively commented, and the reader is encouraged to examine it closely. At the top of the class hierarchy lies the template class Graph<TNode, TEdge>, which represents an abstract graph of nodes connected by edges and implements such basic operations as adding nodes, connecting them by edges, and accessing node and edge objects. Classes Atom and Bond represent chemical atoms and bonds, respectively. Class BaseMolecule derives from Graph<Atom, Edge>and adds molecule-specifc behavior to the generic graph operations. Note that, when template arguments are provided, they are substituted for the template parameters to obtain a specialization of the template, so the class Graph<Atom, Edge>is a *specialization* of the template class Graph<TNode, TEdge>. In addition to the data members and methods inherited from Graph<Atom, Edge>, BaseMolecule adds methods specifc to molecules, such as the functions that add atoms and bonds with certain atomand bond-specifc properties, such as the atomic number and bond order. Class Molecule is derived from BaseMolecule and further extends it with the additional property called *name* and adds a method to compute the molecule formula. It also redefnes ("overrides") the toString method inherited from the base class. The re-defined method returns a more detailed textual description of an object of the type Molecule compared to the base class method.

A more sophisticated "real-world" C++ code example of the manipulation of chemical structures using the RDKit open-source cheminformatics library [[33](#page-15-0)] can be found in the *Getting Started* section of the RDKit code repository  $[34]$  $[34]$ . The reader is encouraged to configure the build environment and frst compile and run the simple **molecule.cpp** example from this paper, and then attempt to follow instructions in [\[34\]](#page-15-1) to install RDKit and its dependencies, confgure the build environment, build the RDKit library, and then and compile and run the example.

# **Interoperability between C/C++and other high‑level languages**

C and C++ are universal languages equally well suited for practically all types of coding, which still stay solidly on top of the most popular languages for system and embedded software programming, office desktop application development, and the implementation of high-performance number-crunching, image and text processing algorithms for real-time stock market data analysis, 3D animation and numerous life science applications. However, it is a very common practice to implement diferent parts of a program or software library in more than one programming language. There are many compelling reasons for "mixed language" development, which can be roughly split into the following two categories:

**Legacy software library reuse:** For example, there exist comprehensive high-quality software libraries for numerical analysis and linear algebra written in Fortran: BLAS [\[35](#page-15-2)], NAG [[36\]](#page-15-3), and LAPACK [[37](#page-15-4)]. When developing a C or C++application or a software module that relies on certain numerical algorithms already implemented in one or more of these mature Fortran libraries, optimized and thoroughly tested, the time and effort required to incorporate the existing Fortran modules into C or  $C++code$  is much smaller compared to the time and effort that would be needed to translate these libraries from Fortran to C or  $C++$  in order to develop "monolingual" code. Even though automatic converters from Fortran to C do exist, for example, *f2c* [\[38](#page-15-5)] and FABLE [[39\]](#page-15-6), the result of conversion of non-trivial Fortran code to C or C++often leaves a lot to be desired and a substantial amount of work is usually required to clean up, debug and test the output of these automated converters.

**Coding convenience and productivity:** it is a very common scenario where the main "driver" language in which a particular program or server-side application is implemented is much better suited for a specifc task than C or  $C_{++}$ , but, in order to achieve required performance characteristics and/or implement low-level hardware access, certain critical modules have to be written in C or  $C++$ . For instance, statistical computing is ruled by R  $[40]$  $[40]$  $[40]$ , MATLAB  $[41]$  $[41]$  is a very popular platform/language for numerical computing, a signifcant fraction of server-size components for various business applications are written in Java, and Python has recently climbed up to the top ranks as a general-purpose language for a wide range of applications from quick prototyping to scripting complex data processing pipelines, and to programming sophisticated large-scale server-side applications. Coding everything entirely in C or  $C++$ , even though theoretically possible, would be highly counterproductive, because C and  $C++$ are difficult to use in read-eval-print-loop interactive environments, have a steep learning curve, and lack direct language support for certain domain-specifc data types and operations (for example,  $C++$  does not have built-in operations on matrixes and data frames found in MATLAB or R). Many cheminformatics, bioinformatics, statistical and machine learning toolkits are mostly implemented in C/ C++and provide "wrappers" to expose their programmatic interfaces to interpreted languages, such as Python, and/or virtual machine-based runtime environments, such as Java or Microsoft.NET. Typical examples are well-known and widely used CACTVS [\[42](#page-15-9)], RDKit [\[33](#page-15-0)], OpenBabel [[43\]](#page-15-10) and OEChem [\[44\]](#page-15-11) cheminformatics toolkits, NumPy [\[45\]](#page-15-12) and other packages that are part of the SciPy, a Python-based ecosystem of open-source software for mathematics, science, and engineering  $[46]$  $[46]$ , and TensorFlow data processing and machine learning library  $[47]$  $[47]$ , just to name a few. The computationally-intensive parts of these toolkits are mostly implemented in C and C++, with wrappers provided to make it possible to use all these toolkits in Python, and some of them in Tcl, Java and Microsoft.NET environments. The ThirdDimension Explorer (3DX) data retrieval, analysis and modeling application with "native" support for chemistry and biology developed at Johnson & Johnson Pharmaceutical Research & Development, L.L.C with a signifcant contribution by the author of this paper was also implemented using this approach. The front-end parts of the application were mostly written in the C# language for Microsoft.NET platform, with the core chemistry, machine learning and some high-quality graphics implemented in C++and exposed to the.NET runtime via a wrapper interface [[48\]](#page-15-15).

The "reverse" or "hybrid" scenarios, where an application is largely written in C or  $C++$ , but an interpreter for a scripting language is embedded in it to provide convenient interface for program customization and control, are also quite common. VMD (Visual Molecular Dynamics) molecular modeling and visualization computer program [[49\]](#page-15-16) and PyMOL molecular visualization system [\[50\]](#page-15-17) are archetypal examples, as both include embedded Python and Tcl interpreters to allow users to run Python or Tcl scripts from within these applications to perform automated tasks and execute complicated workflows.

Mixing modules written in  $C/C++$  and other languages (for example, Fortran or Ada) compiled into machine code for the same hardware and OS can be relatively easy, especially, if the same compiler and toolchain technology is used to build all modules and libraries comprising the target software (for example, LLVM  $[51]$  $[51]$  or GNU compiler collection  $[12]$  $[12]$  $[12]$ ). The modern language Julia, which is quickly gaining popularity in scientifc computing [\[52\]](#page-15-19), has built-in support for calling C, C++or Fortran code using relatively simple and straightforward syntax. However, programmatic interface between modules produced from C or  $C++$  source code (and usually packaged as dynamically-loaded libraries on Microsoft Windows platforms or shared object libraries on Linux-based platforms) and modules in other languages which are interpreted at runtime (such as Python) or compiled into virtual machine bytecode (such as C# or Java, often called "managed" runtime environments) requires a "wrapper". Wrapper code is usually also written in C or  $C++$  and compiled into a shared object or dynamically linked library, which is then loaded by the host execution environment at runtime. The aim of a wrapper is to allow the calling of functions written in C or C++ and compiled into machine code from other programming languages and calling functions written in other languages from C or  $C++$  code, passing complex data types between functions, coordination of managing memory management between C/C++ and other language runtime environments, and reusing non-trivial data types across languages. Depending on the complexity of the programmatic interface exposed by a module written in  $C/C++$  to the host runtime environment and the type of that environment (a Python or R interpreter, Java or .NET runtime, etc.), the additional effort required to create the "wrapper" code can greatly vary from trivial (for example, exposing a small set of functions taking arguments of built-in types such as integers or foatingpoint number or pointers to contiguous memory blocks containing data of built-in types) to very substantial (for example, exposing an object-oriented programmatic interface with complex type hierarchies and/or depending on a large number of third-party libraries, which have to be built in a certain way in order to be compatible with the host runtime). There exist multiple tools and libraries that simplify the creation of wrapper interfaces for  $C/C++code$  to expose it to scripting or managed runtime environments. One of the most widely used tools of this kind is SWIG [\[53\]](#page-15-20), which is very fexible and highly confgurable and can generate wrappers for a large number of host languages, such as Lua, Perl, PHP, Python, R, Ruby, Tcl, C#, Java, JavaScript, Go, Modula-3, OCaml, Octave, Scilab and Scheme. SWIG relies on manually written annotated interface defnition fles and requires programmers to learn the SWIG-specifc interface-definition language. Another widely used C/C++ wrapper aid is the *Boost.Python* library [\[54](#page-15-21)], which is limited to interfacing  $C/C++$  modules with only one—but very popular—language, Python. *Boost.Python* is part of *Boost*, which is a very comprehensive collection of free open source peer-reviewed portable C++source libraries. As stated in the project documentation, *Boost.Python* attempts to maximize convenience and fexibility without introducing a separate wrapping language. Instead, it presents the user with a high-level  $C++$  interface for wrapping C++ classes and functions, managing much of the complexity behind the-scenes with static metaprogramming. This library is probably the best choice for experienced C++ programmers who are also well-versed in Python. For example, a very popular open-source cheminformatics toolkit RDKit  $[33]$  $[33]$  $[33]$  is mostly written in C++ and heavily relies on *Boost.Python* in the implementation of its Python interface. An alternative to *Boost.Python* is the *pybind11* library, which offers functionality similar to that of *Boost.Python*, but is much more compact and has much fewer dependencies; however, it can only be used with modern  $C++$  compilers that support  $C++11$  or later standards of  $C++$  [\[55](#page-15-22)].

Driven by the increasing popularity of Web-based applications ofering rich functionality on par with that of their desktop counterparts but delivered seamlessly over the Web and running completely inside standard Web browsers, several methods of packaging compiled C++code have been developed to allow its execution inside a browser, driven from JavaScript. They are not yet widely used, but the corresponding standards are emerging and look very promising. An interesting discussion with some working examples of the popular cheminformatics toolkit RDKit [[33\]](#page-15-0) adding interactive chemical functionality to web pages can be found in Greg Landrum's blog [[56](#page-15-23)].

The ability to package modules written in  $C_{++}$  in such a way that they can be accessed from common interpreted or managed runtime environments, such as Python and Java, allows a treasure trove of  $C/C++$  code already written for all kinds of data processing needs to be reused in these environments and saves tremendous amounts of time and effort that would be required to port these libraries from  $C/C++$  to these other languages. It also allows the implementation of performance-critical parts of software in  $C/C++$  and compiling these parts into highly-optimized machine code for maximum performance, which is especially important for interpreted scripting languages like R and Python. However, as the famous "there's no free lunch" adage goes, mixed-language programming adds a substantial layer of complexity to the software development process. Programs designed to run in a scripting (for instance, Python or R) or managed (for instance, Java or .NET) environment become hardware- and platform-dependent once they include modules compiled into architecture- and OS-specifc machine code. For example, a program implemented in "pure" Python will run on any platform without any additional porting effort, as long as a Python interpreter for that platform is available and supports the version of Python language in which the program is written. However, if a Python program depends on a  $C/C++$ library wrapped as a Python package, one has to fnd a version of that package that has been built specifcally for the host hardware and operating system on which the program needs to be executed. And not only that, the package must be built separately for as many diferent commonly used Python implementations as practically possible. For example, a version of that package built for Python 3.6.4 MSC v.1900 64 bit (AMD64) for Microsoft Windows won't work with Python 3.6.4 on Ubuntu Linux

18 distribution or even with the same version of Python for Windows but compiled as a 32-bit rather than 64-bit release, let alone using that module with a completely different Python implementation, for instance, IronPython for the .NET platform [\[57\]](#page-15-24). This tremendously complicates the package building and publishing process. One may discover that a critical package on which a particular application depends is simply not available for a specifc Python implementation (for example, there is a requirement that the software must run on a Windows machine, but the dependency package is only available for Linux), or two critically important packages are incompatible between each other since they depend on diferent versions of some third-party shared runtime library. It also happens that the same mixed-language package behaves diferently on diferent hosting platforms. Certain routines implemented in the package may run as expected on one platform but would crash with a core dump on some other platform, or—which is often the worst possible scenario—would produce diferent and non-reproducible results. This is most often caused by bugs in the  $C/C++$  source code that are sensitive to such details of implementation as memory alignment, the size of memory pointer and certain primitive built-in data types (for example, 32-bit vs 64-bit), the availability of certain hardware features, etc. And the last but not least, there can be signifcant overhead with crossing the boundary and passing data structures (also known as "marshalling") between Python or Java runtime and native machine code compiled from  $C/C++$  when calling functions implemented in C/C++ from Python or Java and vice versa. When the performance of mixed-language code becomes an issue, it is generally advised to re-write the code to minimize the number of calls that cross the language barrier as much as possible. Using a good code profler tool can be a great help and an eye-opening experience when working on a mixed-language code optimization. Having said that, we have to point out that the mixed-language scenarios are extremely common in scientifc software development, and the advantages of the existing code reuse and substantial gain in performance that can be achieved by implementing the most critical parts of the code in  $C/C++$  overweigh the disadvantages of the additional complexity of the mixed-language software build and distribution process.

# **Conclusion: C++as a language for scientifc software development**

 $C++$  is a universal multi-paradigm imperative, objectoriented and generic programming language with great library and development tool support and a very large developer community. Modern C++compilers produce highly optimized executable code that can very efficiently utilize hardware resources. In scientific software development,  $C++$  is widely used to write entire software packages (including stand-alone command-line or GUI applications and server backend components), or to implement just performance-critical parts of computational algorithms of applications and packages programmed in multiple languages. An excellent review of open-source molecular modeling tools was recently published by Pirhadi et al.  $[58]$ . The companion online upto-date catalog maintained by Koes [\[59](#page-15-26)] lists over two hundred toolkits and stand-alone programs for cheminformatics, molecular visualization, QSAR/ADMET modeling, quantum chemistry, ligand dynamics and free energy calculations, and virtual screening and ligand design. The catalog does not classify the software by the programming language and mentions the language only for a small fraction of programs and libraries described in it. However, since the programs listed in the catalog are open-source, the author of this paper was able to browse the respective source code repositories and collect statistics on their implementation languages. As it turned out, most packages listed in the catalog are implemented in  $C/C++$  as the primary language (75), followed by Python (52), Java (34), Fortran (18), JavaScript (9), R (7), Pascal (1), Perl (1), Haskel (1), OCaml (1), PHP (1), Scala (1) and  $C#$  (1). Nine programs or libraries out of 52 implemented mostly in Python and three out of seven implemented mostly in R have substantial performance-critical parts written in C or  $C_{++}$ . It is worth mentioning that Fortran still remains a popular choice in the development of software heavily relying on numerical methods, such as, for instance, programs for Ab initio calculations (11 out of the 21 listed in the catalog) and Ligand Dynamics and Free Energy calculations (7 out of 21), but many of those applications whose major parts are programmed in Fortran include some components implemented in C or  $C++$ . There is also a clear trend for newer versions of packages that were originally programmed in Fortran to be completely or partially re-written in  $C/C++$  (quite often, with Python providing the scripting interface), or in Python (with performancecritical parts written in  $C/C++$ ). Detailed analysis of the  $C++$  usage in the areas of scientific programming not directly related to cheminformatics or computational chemistry is beyond the scope of this paper, but there has been an apparent tendency in recent years towards mixed-language programming with general-purpose scripting languages, such as Python or Julia, or domainspecifc languages, such as R or MATLAB, being used to implement the majority of a stand-alone application or a software package, with performance-critical and/or hardware-dependent parts programmed in C or C++.

Even though  $C++$  is a universal general-purpose language suitable for most types of scientifc programming, it is rather difficult to learn, lacks built-in support and "shorthand" syntax for operations on common data structures such as, for example, matrices and data frames found in domain-specifc languages such as R or MATLAB, and is not a good choice for interactive read-evaluate-print-loop execution mode. Typically, end-user applications or software libraries are coded in C and C++ by experienced programmers with domain expertise combined with technical skills and deep knowledge of hardware architecture. Data scientists, computational chemists, biologists and statisticians tend to use languages like Python, R or MAT-LAB, which are easier to learn, better suited for interactive execution, and come with complete comprehensive computing environments supporting package management infrastructure, interactive notebooks containing "live" code and graphics, and a plethora of project management and collaboration tools. However, most of these computing environments themselves are written in C and  $C++$ , and a signifcant fraction of reusable packages for them have critical parts programmed in C or  $C++$ . Therefore, it is fair to say that  $C$  and  $C++$  still totally dominate scientific programming, perhaps, maybe, not in terms of the total number of lines of code written in these languages, but in terms of how many times these lines of code have been executed.

#### **Supplementary information**

**Supplementary information** accompanies this paper at [https://doi.](https://doi.org/10.1186/s13321-020-0415-y) [org/10.1186/s13321-020-0415-y.](https://doi.org/10.1186/s13321-020-0415-y)

<span id="page-14-32"></span>**Additional fle 1.** A simple implementation of type Molecule in C++11 to illustrate the concepts of object-oriented and generic programming.

#### **Acknowledgements**

The author thanks Dimitris Agrafotis, Walter Cedeno and Greg Landrum for taking their time to thoroughly read the manuscript. Their insightful comments and constructive criticism are much appreciated by the author.

#### **Authors' contributions**

The author wrote the entire manuscript. The author read and approved the final manuscript.

#### **Funding**

The author has received no funding for this work.

#### **Availability of data and materials**

Source code for all code examples included in this manuscript is either contained in the manuscript body or available as Additional fles.

#### **Competing interests**

The author declares that he has no competing interests.

Received: 8 November 2019 Accepted: 27 January 2020 Published online: 07 February 2020

#### **References**

<span id="page-14-0"></span>1. Neuss N (2003) On Using Common Lisp for Scientifc Computing. In: Bänsch E (ed) Challenges in scientifc computing-CISC 2002 lecture notes in computational science and engineering, vol 35. Springer, Berlin

- <span id="page-14-1"></span>2. Corey EJ, Howe WJ, Pensak DA (1974) Computer-assisted synthetic analysis. Methods for machine generation of synthetic intermediates involving multistep look-ahead. J Am Chem Soc 96(25):7724–7737
- <span id="page-14-2"></span>3. Pensak DA, Corey EJ (1977) LHASA—Logic and heuristics applied to synthetic analysis computer-assisted organic synthesis. ACS symposium series 61. American Chemical Society, Washington, pp 1–32
- <span id="page-14-3"></span>4. Kernighan BW, Ritchie DM (1978) The C programming language. Prentice-Hall, Englewood Cliffs, p 228
- <span id="page-14-4"></span>5. ISO/IEC. ISO/IEC 9899:2018. Programming languages—C. 2018
- <span id="page-14-5"></span>6. Stroustrup B. Evolving a language in and for the real world: C++1991- 2006. Proceedings of the third ACM SIGPLAN conference on History of programming languages; San Diego, California. 1238848: ACM; 2007. p 4-1-4-59
- <span id="page-14-6"></span>7. Stroustrup B (1986) The C++ programming language. Reading, mass. Addison-Wesley, Boston, p 327
- <span id="page-14-7"></span>Ellis MA, Stroustrup B (1990) The annotated  $C++$  reference manual. Reading, mass. Addison-Wesley, Boston, p 447
- <span id="page-14-8"></span>9. ISO/IEC. ISO/IEC 14882:2017. Programming languages—C++. 2017
- <span id="page-14-9"></span>10. Lambda expressions. cplusplus.com website. [https://en.cppreferen](https://en.cppreference.com/w/cpp/language/lambda) [ce.com/w/cpp/language/lambda.](https://en.cppreference.com/w/cpp/language/lambda) Accessed 27 Sept 2019
- <span id="page-14-10"></span>11. Interactive: the top programming languages. IEEE SPECTRUM website: IEEE. [https://spectrum.ieee.org/static/interactive-the-top-programmin](https://spectrum.ieee.org/static/interactive-the-top-programming-languages-2019) [g-languages-2019.](https://spectrum.ieee.org/static/interactive-the-top-programming-languages-2019) Accessed 27 Sept 2019
- <span id="page-14-11"></span>12. GCC, the GNU compiler collection. GCC, the GNU Compiler Collection website.<https://gcc.gnu.org/>. Accessed 27 Sept 2019
- <span id="page-14-12"></span>13. Clang: a C language family frontend for LLVM. LLVM website. [https://](https://clang.llvm.org/) [clang.llvm.org/](https://clang.llvm.org/). Accessed 27 Sept 2019
- <span id="page-14-13"></span>14. Visual Studio Technologies: Develop C and C++applications. Microsoft(R) Visual Studio website. [https://visualstudio.microsoft.com/vs/](https://visualstudio.microsoft.com/vs/features/cplusplus/) [features/cplusplus/](https://visualstudio.microsoft.com/vs/features/cplusplus/). Accessed 27 Sept 2019
- <span id="page-14-14"></span>15. Intel<sup>®</sup> C++Compiler release notes and new features. Intel<sup>®</sup> Developer Zone website. [https://software.intel.com/en-us/articles/intel-cpp-compi](https://software.intel.com/en-us/articles/intel-cpp-compiler-release-notes#2019u5) [ler-release-notes#2019u5](https://software.intel.com/en-us/articles/intel-cpp-compiler-release-notes#2019u5) Accessed 14 Dec 2019
- <span id="page-14-15"></span>16. Visual Studio Code. Microsoft(R) Visual Studio Code website. [https://code.](https://code.visualstudio.com/) [visualstudio.com/](https://code.visualstudio.com/) Accessed 27 Sept 2019
- <span id="page-14-16"></span>17. JetBrains CLion. JetBrains(R) CLion website. [https://www.jetbrains.com/](https://www.jetbrains.com/clion/) [clion/.](https://www.jetbrains.com/clion/) Accessed 27 Sept 2019
- <span id="page-14-17"></span>18. Eclipse CDT (C/C++Development Tooling). The Eclipse Foundation CDT website. [https://www.eclipse.org/cdt/.](https://www.eclipse.org/cdt/) Accessed 27 Sept 2019
- <span id="page-14-18"></span>19. Binary-code compatibility. Wikipedia. [https://en.wikipedia.org/wiki/Binar](https://en.wikipedia.org/wiki/Binary-code_compatibility) [y-code\\_compatibility](https://en.wikipedia.org/wiki/Binary-code_compatibility). Accessed 16 Dec 2019
- <span id="page-14-19"></span>20. Red Hat Enterprise Linux 7: application compatibility GUIDE Red Hat Knowledgebase website. [https://access.redhat.com/articles/rhel-abi](https://access.redhat.com/articles/rhel-abi-compatibility)[compatibility.](https://access.redhat.com/articles/rhel-abi-compatibility) Accessed 16 Dec 2019
- <span id="page-14-20"></span>21. Compiler Explorer. Compiler Explorer website. [https://godbolt.org/.](https://godbolt.org/) Accessed 30 Dec 2019
- <span id="page-14-21"></span>22. Cling. ROOT Data analytics Framework Cling website. [https://gcc.gnu.](https://gcc.gnu.org/) [org/.](https://gcc.gnu.org/) Accessed 27 Sep 2019
- <span id="page-14-22"></span>23. Garbage collection (computer science). Wikipedia. [https://en.wikipedia.](https://en.wikipedia.org/wiki/Garbage_collection_(computer_science)) [org/wiki/Garbage\\_collection\\_\(computer\\_science\).](https://en.wikipedia.org/wiki/Garbage_collection_(computer_science)) Accessed 10 Dec 2019
- <span id="page-14-23"></span>24. Stack vs Heap memory allocation. GeeksforGeeks website. [https://www.](https://www.geeksforgeeks.org/stack-vs-heap-memory-allocation/) [geeksforgeeks.org/stack-vs-heap-memory-allocation/](https://www.geeksforgeeks.org/stack-vs-heap-memory-allocation/). Accessed 10 Dec 2019
- <span id="page-14-24"></span>25. Buffer overflow. Wikipedia. https://en.wikipedia.org/wiki/Buffer\_overflow. Accessed 16 Dec 2019
- <span id="page-14-25"></span>26. GDB: The GNU Project Debugger. GDB: The GNU Project Debugger website. [https://www.gnu.org/software/gdb/.](https://www.gnu.org/software/gdb/) Accessed 16 Dec 2019
- <span id="page-14-26"></span>27. Valgrind. Valgrind website. [https://valgrind.org/.](https://valgrind.org/) Accessed 16 Dec 2019
- <span id="page-14-27"></span>28. SMILES—A simplifed chemical language. Daylight Chemical Information Systems website. [https://www.daylight.com/dayhtml/doc/theory/theor](https://www.daylight.com/dayhtml/doc/theory/theory.smiles.html) [y.smiles.html.](https://www.daylight.com/dayhtml/doc/theory/theory.smiles.html) Accessed 27 Dec 2019
- <span id="page-14-28"></span>29. Composition over inheritance. Wikipedia. [https://en.wikipedia.org/wiki/](https://en.wikipedia.org/wiki/Composition_over_inheritance) [Composition\\_over\\_inheritance.](https://en.wikipedia.org/wiki/Composition_over_inheritance) Accessed 13 Dec 2019
- <span id="page-14-29"></span>30. Generic programming. Wikipedia. [https://en.wikipedia.org/wiki/Gener](https://en.wikipedia.org/wiki/Generic_programming) [ic\\_programming](https://en.wikipedia.org/wiki/Generic_programming). Accessed 27 Sep 2019
- <span id="page-14-30"></span>31. Plauger PJ, Lee M, Musser D, Stepanov AA (2000) C++ Standard template library. Prentice Hall PTR, Upper saddle river
- <span id="page-14-31"></span>32. Eigen is a C++ template library for linear algebra: matrices, vectors, numerical solvers, and related algorithms. Eigen hosted by Tuxfamily website.<http://eigen.tuxfamily.org/>. Accessed 17 Dec 2019
- <span id="page-15-0"></span>33. RDKit: Open-Source Cheminformatics Software. RDKit website. [https://](https://www.rdkit.org/) [www.rdkit.org/.](https://www.rdkit.org/) Accessed 08 Oct 2019
- <span id="page-15-1"></span>34. Getting Started/sample.cpp source code. RDKit repository hosted by GitHub. [https://github.com/rdkit/rdkit/blob/master/Code/Demos/RDKit/](https://github.com/rdkit/rdkit/blob/master/Code/Demos/RDKit/GettingStarted/sample.cpp) [GettingStarted/sample.cpp](https://github.com/rdkit/rdkit/blob/master/Code/Demos/RDKit/GettingStarted/sample.cpp). Accessed 16 Dec 2019
- <span id="page-15-2"></span>35. BLAS (Basic Linear Algebra Subprograms). Netlib Repository at UTK and ORNL website. <http://www.netlib.org/blas/>. Accessed 27 Sep 2019
- <span id="page-15-3"></span>36. The NAG Library. The Numerical Algorithms Group (NAG) website: The Numerical Algorithms Group, Ltd. [https://www.nag.com/content/nag](https://www.nag.com/content/nag-library)[library](https://www.nag.com/content/nag-library). Accessed 27 Sep 2019
- <span id="page-15-4"></span>37. LAPACK—Linear Algebra PACKage. Netlib Repository at UTK and ORNL website. [http://www.netlib.org/lapack/.](http://www.netlib.org/lapack/) Accessed 27 Sep 2019
- <span id="page-15-5"></span>38. Netlib/f2c. Netlib Repository at UTK and ORNL website. [http://www.netli](http://www.netlib.org/f2c/) [b.org/f2c/](http://www.netlib.org/f2c/). Accessed 08 Oct 2019
- <span id="page-15-6"></span>39. Grosse-Kunstleve R, Terwilliger T, Sauter N, Adams P (2012) Automatic Fortran to C++ conversion with FABLE. Source Code Biol Med 7:5
- <span id="page-15-7"></span>40. The R Project for statistical computing. The R Project website. [https://](https://www.r-project.org/) [www.r-project.org/.](https://www.r-project.org/) Accessed 08 Oct 2019
- <span id="page-15-8"></span>41. MATLAB. MathWorks website. [https://www.mathworks.com/products/](https://www.mathworks.com/products/matlab.html) [matlab.html.](https://www.mathworks.com/products/matlab.html) Accessed 08 Oct 2019
- <span id="page-15-9"></span>42. The Xemistry Tools Universe. Xemistry GmbH website. [https://xemistry.](https://xemistry.com/tooluniverse.shtml) [com/tooluniverse.shtml](https://xemistry.com/tooluniverse.shtml) Accessed 08 Oct 2019
- <span id="page-15-10"></span>43. Open Babel: The Open Source Chemistry Toolbox. Opoen Babel website. [http://openbabel.org/wiki/Main\\_Page.](http://openbabel.org/wiki/Main_Page) Accessed 08 Oct 2019
- <span id="page-15-11"></span>44. OEChem TK. OpenEye Scientifc website. [https://www.eyesopen.com/](https://www.eyesopen.com/oechem-tk) [oechem-tk](https://www.eyesopen.com/oechem-tk). Accessed 08 Oct 2019
- <span id="page-15-12"></span>45. NumPy. NumPy.Org website. <https://numpy.org/>. Accessed 08 Oct 2019
- <span id="page-15-13"></span>46. SciPy. SciPy.Org website. <https://www.scipy.org/>. Accessed 08 Oct 2019
- <span id="page-15-14"></span>47. TensorFlow. TensorFlow website. [https://www.tensorfow.org/.](https://www.tensorflow.org/) Accessed 08 Oct 2019
- <span id="page-15-15"></span>48. Agrafotis DK, Alex S, Dai H, Derkinderen A, Farnum M, Gates P et al (2007) Advanced biological and chemical discovery (ABCD): Centralizing

discovery knowledge in an inherently decentralized world. J Chem Inf Model 47(6):1999–2014

- <span id="page-15-16"></span>49. VMD Visual molecular dynamics. Theoretical and Computational Biophysics Group, The University of Illinois at Urbana–Champaign website. [https](https://www.ks.uiuc.edu/Research/vmd/) [://www.ks.uiuc.edu/Research/vmd/](https://www.ks.uiuc.edu/Research/vmd/). Accessed 08 Oct 2019
- <span id="page-15-17"></span>50. PyMol. PyMOL by Schrödinger website. <https://pymol.org/2/>. Accessed 08 Oct 2019
- <span id="page-15-18"></span>51. The LLVM Compiler Infrastructure. The LLVM Project website. [https://llvm.](https://llvm.org/) [org/.](https://llvm.org/) Accessed 08 Oct 2019
- <span id="page-15-19"></span>52. The Julia Programming Language. JuliaLang.org website. [https://julia](https://julialang.org/) [lang.org/.](https://julialang.org/) Accessed 08 Oct 2019
- <span id="page-15-20"></span>53. Welcome to SWIG. SWIG.ORG website. [http://www.swig.org/.](http://www.swig.org/) Accessed 13 Oct 2019
- <span id="page-15-21"></span>54. Boost.Python. Boost.org website. [https://www.boost.org/doc/](https://www.boost.org/doc/libs/1_71_0/libs/python/doc/html/index.html) [libs/1\\_71\\_0/libs/python/doc/html/index.html](https://www.boost.org/doc/libs/1_71_0/libs/python/doc/html/index.html) Accessed 08 Oct 2019
- <span id="page-15-22"></span>55. pybind11—Seamless operability between C++11 and Python. Pybind project hosted by GitHub.<https://github.com/pybind/pybind11>. Accessed 08 Oct 2019
- <span id="page-15-23"></span>56. Landrum G. Introducing new RDKit JavaScript wrappers. RDKit blog. <http://rdkit.blogspot.com/2019/11/introducing-new-rdkit-javascript.html>. Accessed 27 Dec 2019
- <span id="page-15-24"></span>57. IronPython. IronPython.net website. [https://ironpython.net/.](https://ironpython.net/) Accessed 14 Oct 2019
- <span id="page-15-25"></span>58. Pirhadi S, Sunseri J, Koes DR (2016) Open source molecular modeling. J Mol Graph Model 69:127–143
- <span id="page-15-26"></span>59. Koens D. Open Source Molecular Modeling. Open Source Molecular Modeling hosted by GitHub. [https://opensourcemolecularmodeli](https://opensourcemolecularmodeling.github.io/) [ng.github.io/](https://opensourcemolecularmodeling.github.io/). Accessed 17 Dec 2019

#### **Publisher's Note**

Springer Nature remains neutral with regard to jurisdictional claims in published maps and institutional afliations.

#### Ready to submit your research? Choose BMC and benefit from:

- **•** fast, convenient online submission
- **•** thorough peer review by experienced researchers in your field
- rapid publication on acceptance
- support for research data, including large and complex data types
- **•** gold Open Access which fosters wider collaboration and increased citations
- **•** maximum visibility for your research: over 100M website views per year

#### **At BMC, research is always in progress.**

**Learn more** biomedcentral.com/submissions

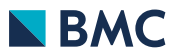